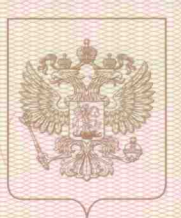

<u>maantaanan maraa maraanaan maraanaan maraanaan maraanaan </u>

## Министерство образования, науки и инновационной политики Новосибирской области

нанменование лицензирующего органа

## ЛИЦЕНЗИЯ 9176 от « 13 » октября 2015 г.

на осуществление образовательной деятельности

Настоящая лицензия предоставлена

фамилия, имя и (в сл

N°

Автономной некоммерческой

ого предпринныятеля.

организации дополнительного профессионального

образования «Учебный центр Сибирского Центра Госзаказа» (АНО ДПО «УЦ СЦГ»)

наименование и реквизиты документа, удостоверяющего его личность)

на право оказывать образовательные услуги по реализации образовательных программ по видам образования, по уровням образования, по профессиям, специальностям, направлениям подготовки (для профессионального образования), по подвидам дополнительного образования, указанным в приложении к настоящей лицензии

Основной государственный регистрационный номер юридического лица (индивидуального предпринимателя) (ОГРН) 1105400003829

Идентификационный номер налогоплательщика

5406571251

Серия 54ЛО1

№0002566

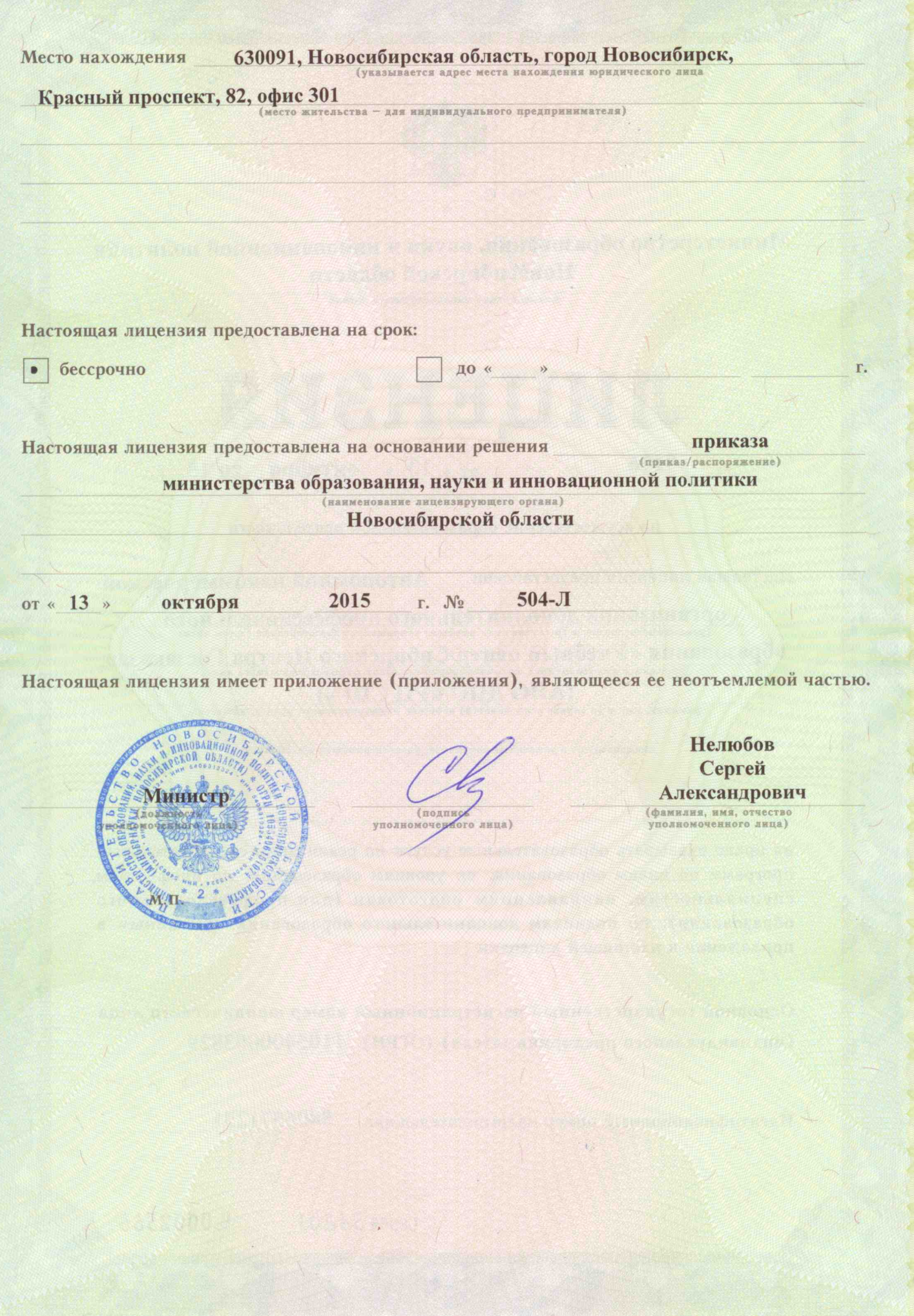

<u>ta da alemania da alemania de la calibra de l</u>

Приложение № 1 к лицензии на осуществление образовательной деятельности от 13 октября 2015 г. No 9176

<u> Aliania di Arabia di Arabia di Septembra di Arabia di Septembra di Septembra di Septembra di Septembra di Se</u>

Министерство образования, науки и инновационной политики Новосибирской области наименование лицензирующего органа

Автономная некоммерческая организация дополнительного

профессионального образования «Учебный центр Сибирского

Центра Госзаказа» (АНО ДПО «УЦ СЦГ»)

(указываются полное и (в случае если имеется) сокращенное наименования (в том числе фирменное наименование) юридического лица или его филиала, организационно-правовая форма юридического лица, фамилия, имя и (в случае если имеется) отчество индивидуального предпринимателя)

> 630091, Новосибирская область, город Новосибирск, Красный проспект, 82, офис 301

место нахождения юридического лица или его филиала, место жительства - для индивидуального предпринимателя

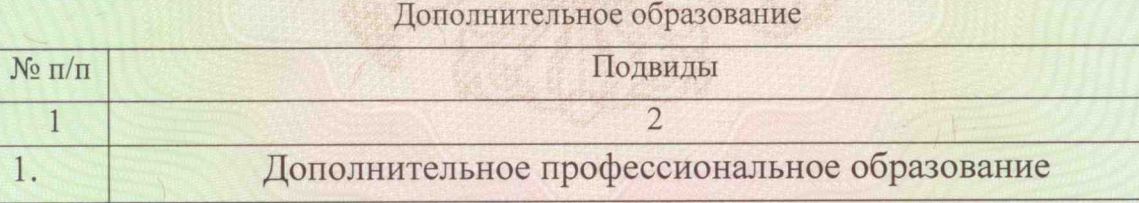

ពេលបណ្តុះបណ្តាលប្រសព្វផ្សាយប្រជាជនបានប្រជាជនបានប្រទេសប្រទេសបានបញ្ជូនបានបានប្រជាជនបានប្រជាជនបានប្រទេសបានប្រ

Серия 54 П 01

№ 0004163

Приложение № 1 к лицензии на осуществление образовательной деятельности от 13 октября 2015 г. No 9176

Распорядительный документ лицензирующего органа о предоставлении лицензии на осуществление образовательной деятельности:

Приказ (приказ/распоряжение) от 09 июня 2012 г. № 1248-Л

**ANONYMOUR** 

**NVA.TO** 

Министр (должность уполномоченного лица)

Распорядительный документ лицензирующего органа о переоформлении лицензии на осуществление образовательной деятельности:

Приказ (приказ/распоряжение) от 12 сентября 2013 г. № 453-Л

от 13 октября 2015 г. № 504-Л

**BALLINOHA** 

(подпись уполномоченного

илица)

 $\frac{m_{\text{H}}}{r}$   $\approx$  2 VEH

Нелюбов

Сергей Александрович (фамилия, имя, отчество (при наличии) уполномоченного лица)

Серия 54 П 01

№0004164

**МИНОБРНАУКИ НСО** ПРОШНУРОВАНО 2 Л. ВЕДУЩИЙ СПЕЦИАЛИСТ **CTANYN BX**